## **POLAR WALKTHROUGH**

## **Identifying active patients with a certain active diagnosis**

An Australian Government Initiative

This activity guides practices to identify active patients who have a certain active diagnosis.

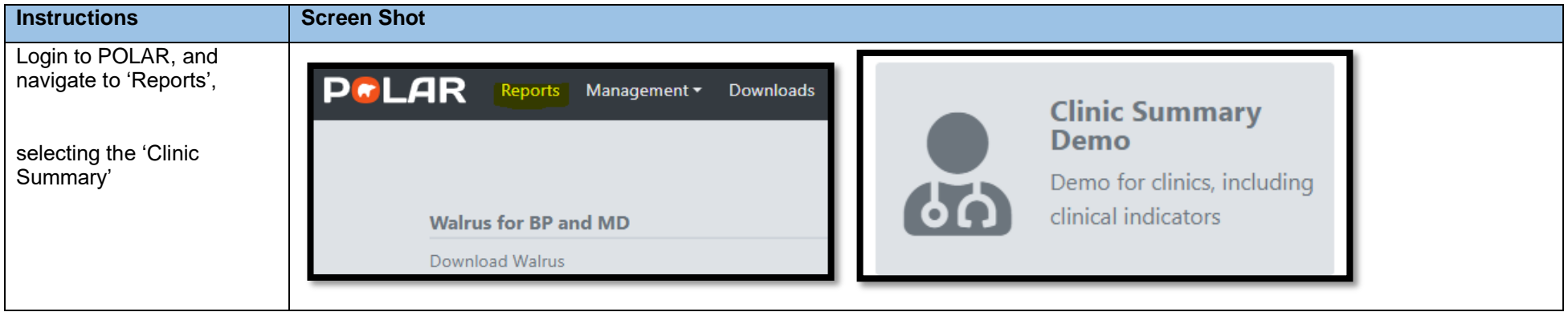

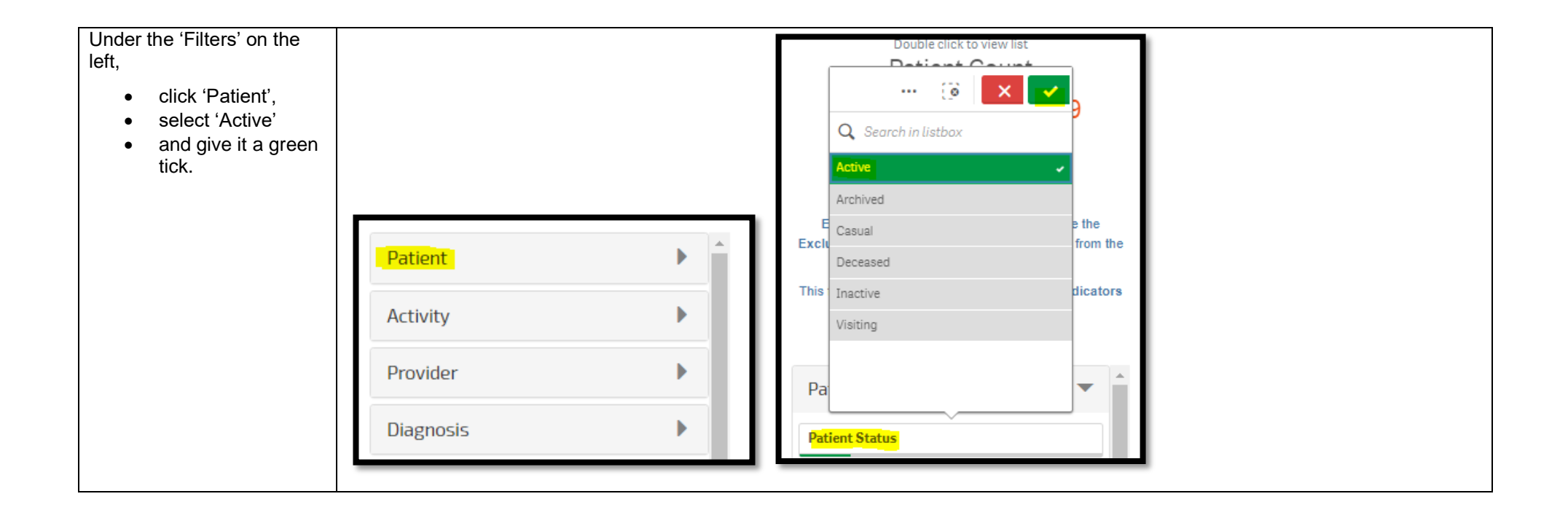

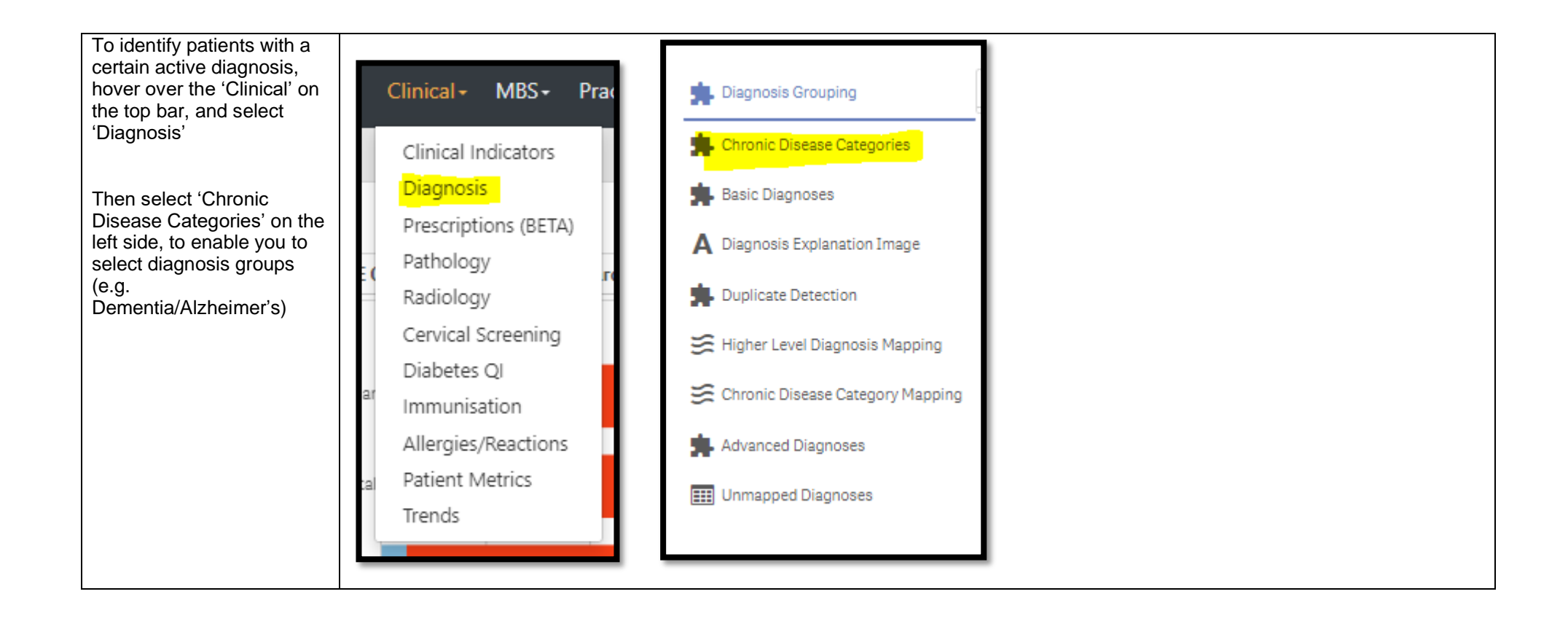

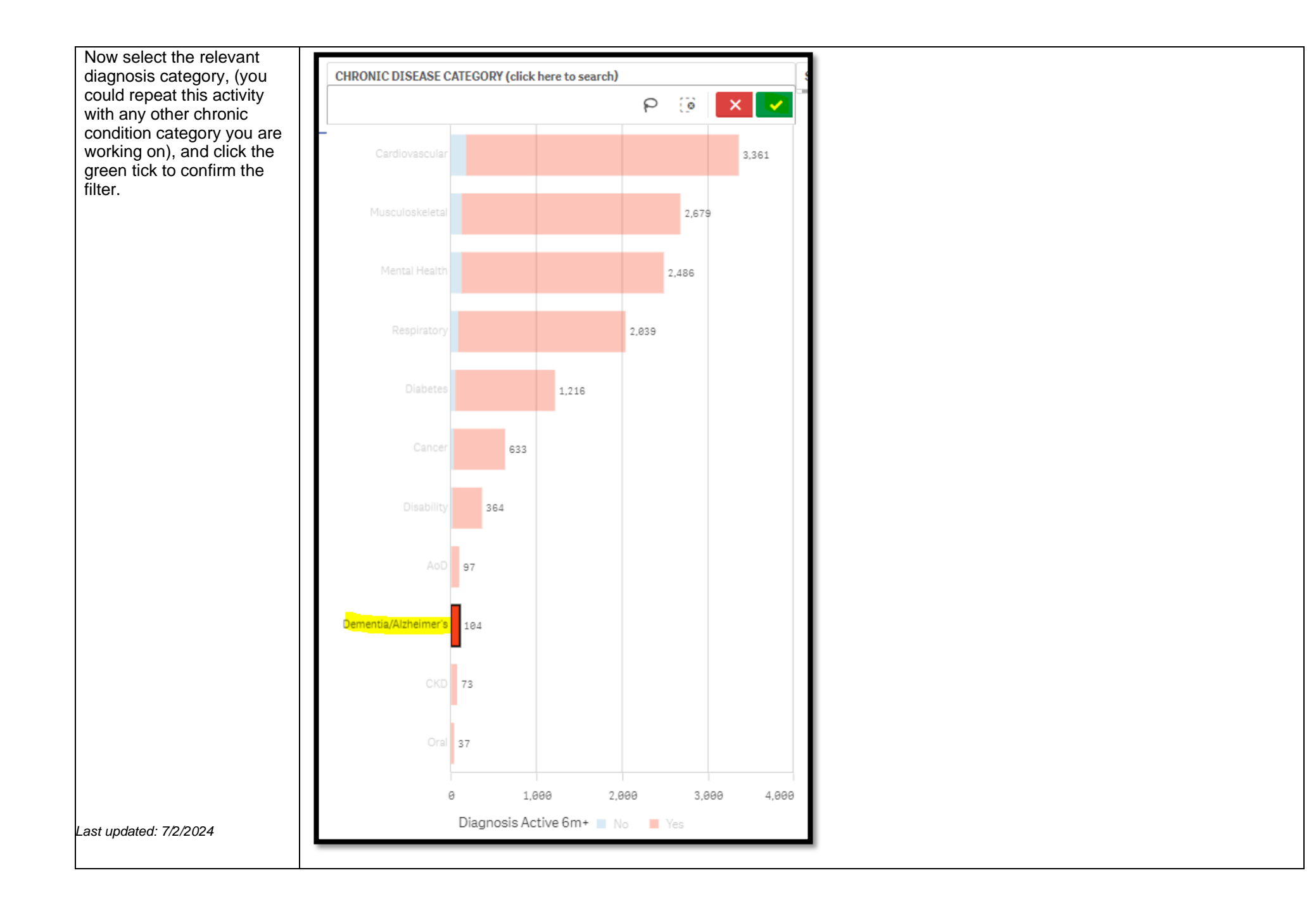

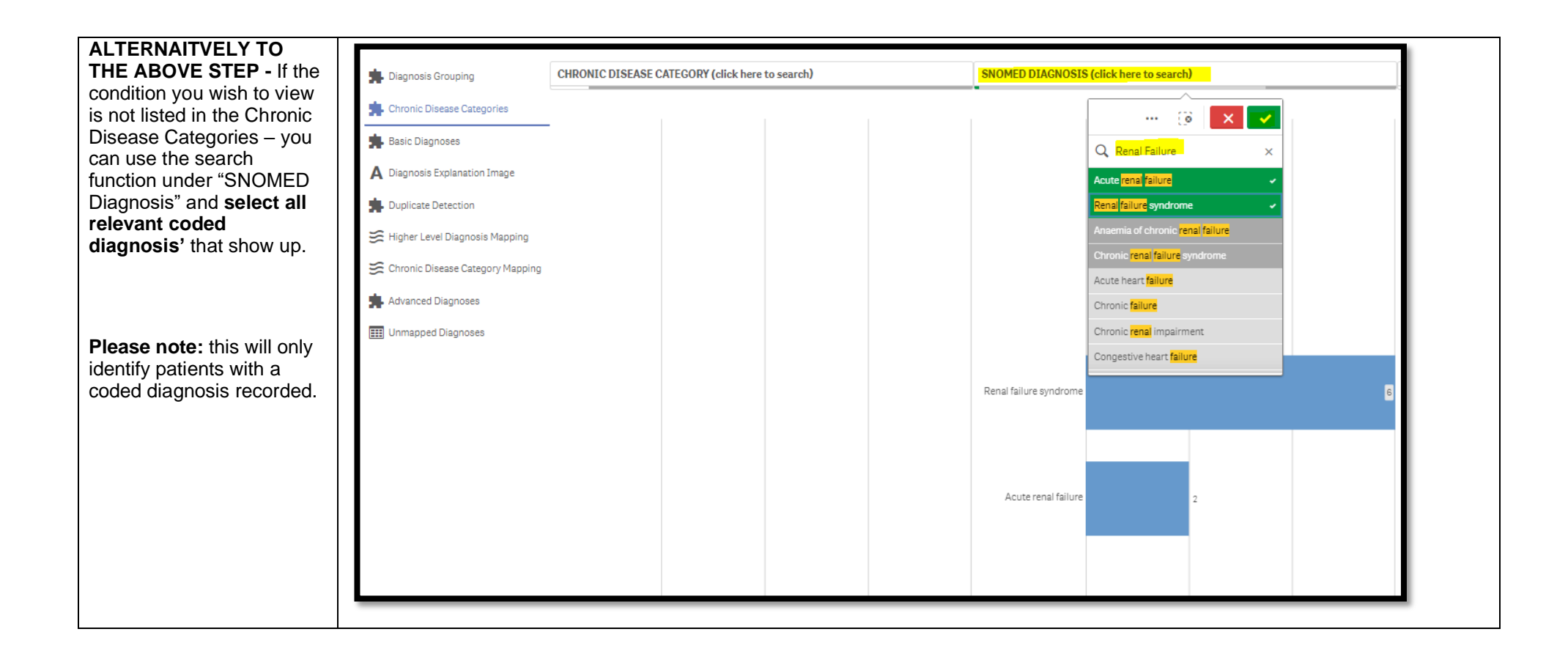

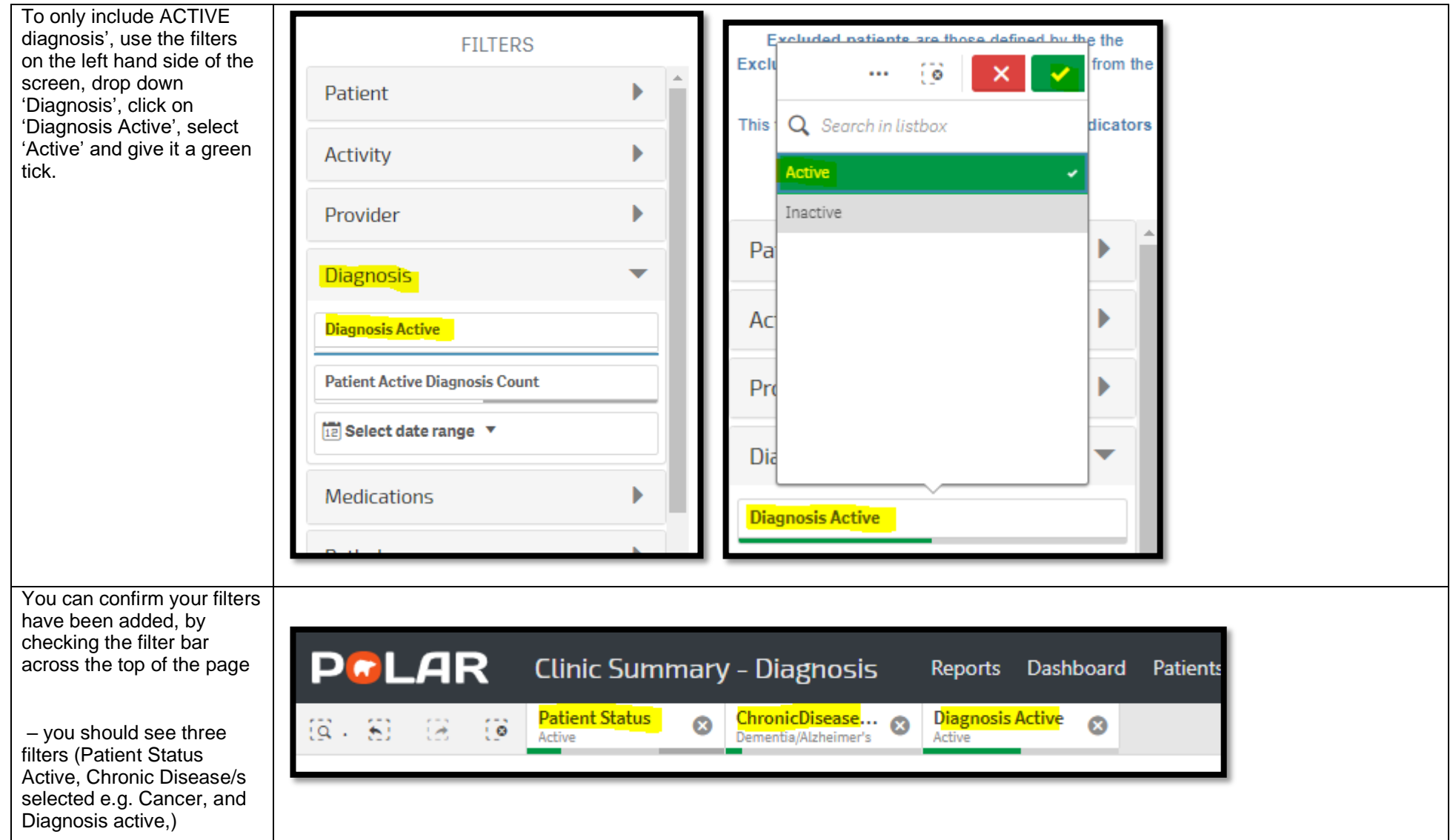

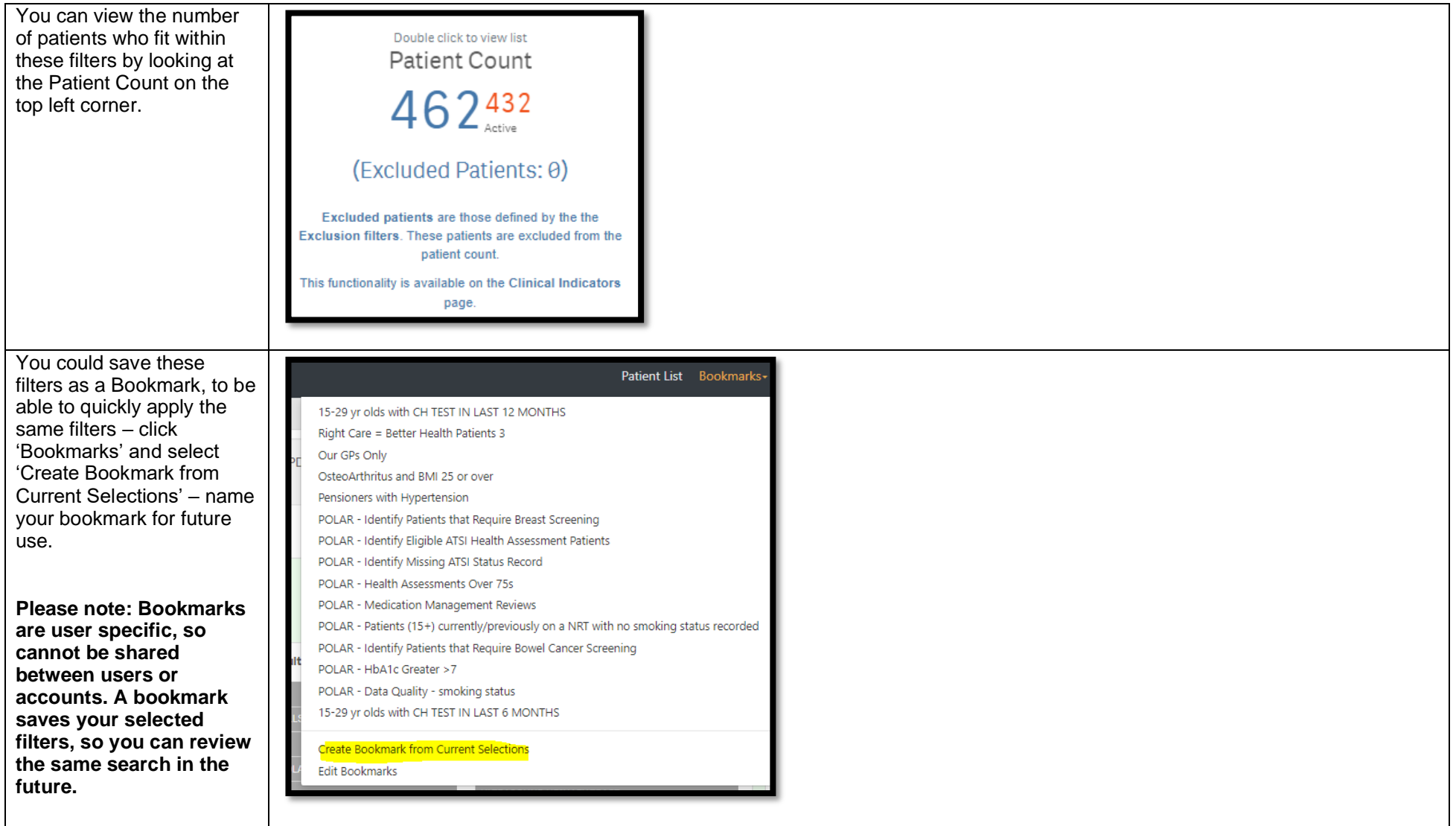

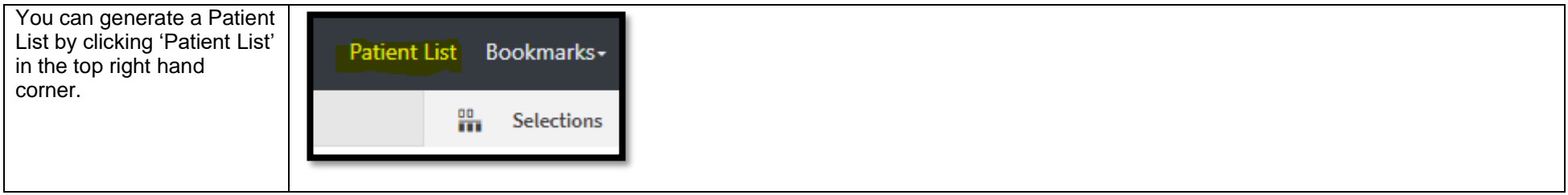